Povjerenik za informiranje

Prilog Uputi za provedbu članka 13. Zakona o pravu na pristup informacijama

Obrazac za dostavu podataka o tijelu javne vlasti i službeniku za informiranje u Popis tijela javne vlasti Povjerenika za informiranje

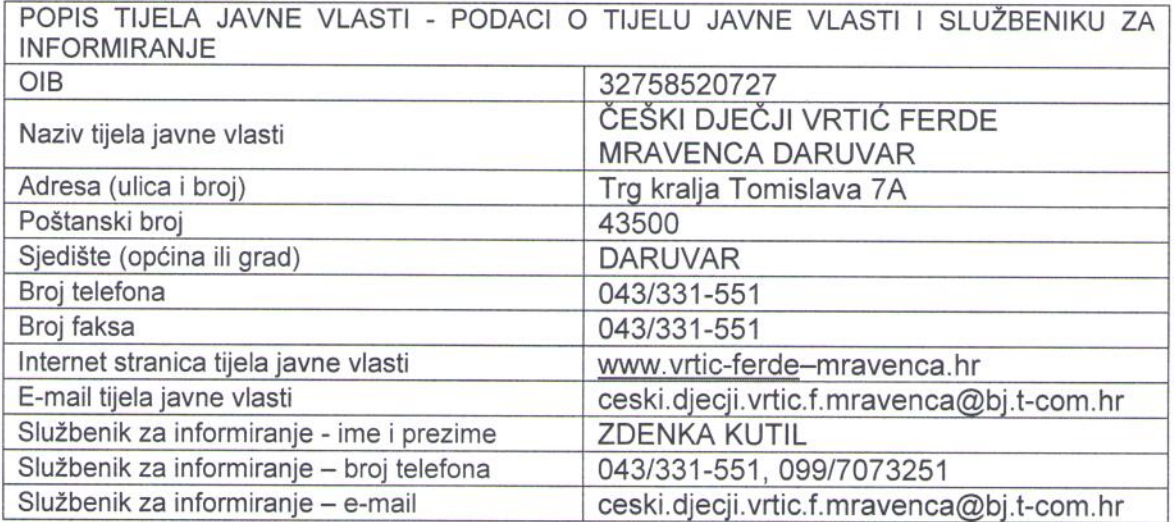

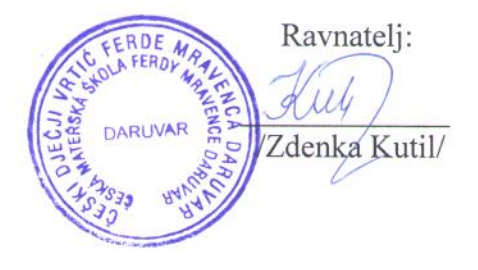

## ČEŠKI DJEČJI VRTIĆ **FERDE MRAVENCA DARUVAR** Trg kralja Tomislava 7A 43500 DARUVAR

tel./fax.: 043/331-551 mob: 099/7073251 e-mail: ceski.djecji.vrtic.f.mravenca@bj.t-com.hr web: www.vrtic-ferde-mravenca.hr

U Daruvaru, 9. prosinca 2015.

KLASA:080-03/15-01/9 URBROJ:2111/40-2015-1

Na temelju članka 13. Zakona o pravu na pristup informacijama (NN 25/13. i 85/15.) ravnateljica Češkog dječjeg vrtića Ferde Mravenca Daruvar Zdenka Kutil, donosi

## ODLUKU O IMENOVANJU SLUŽBENIKA ZA INFORMIRANJE

## L

ZDENKA KUTIL, zaposlena na poslovima ravnateljice vrtića, imenuje se službenikom za informiranje, kao osoba nadležna za rješavanje zahtjeva za pristup informacijama i ponovnu uporabi informacija, redovitog objavljivanja informacija kao i drugih poslova provedbe Zakona o pravu na pristup informacijama u tijelu javne vlasti.

Π. Službenik za informiranje obavlja poslove rješavanja pojedinačnih zahtjeva i redovitog

objavljivanja informacija o radu vrtića, unapređuje način obrade, klasificiranja, čuvanja i objavljivanja informacija koje se odnose na rad vrtića, te osigurava neophodnu pomoć podnositeljima zahtjeva u vezi s ostvarivanjem prava utvrđenim Zakonom o pravu na pristup informacijama.

III. Ova Odluka stupa na snagu danom donošenja.

Ravnateljica: nka Kutil/

## Odluka se dostavlja:

1. Zdenki Kutil, službeniku za informiranje

- 2. Internetskoj stranici vrtića
- 3. Pismohrani vrtića